## REACTOME\_POTASSIUM\_CHANNELS

 $\overline{2}$ 

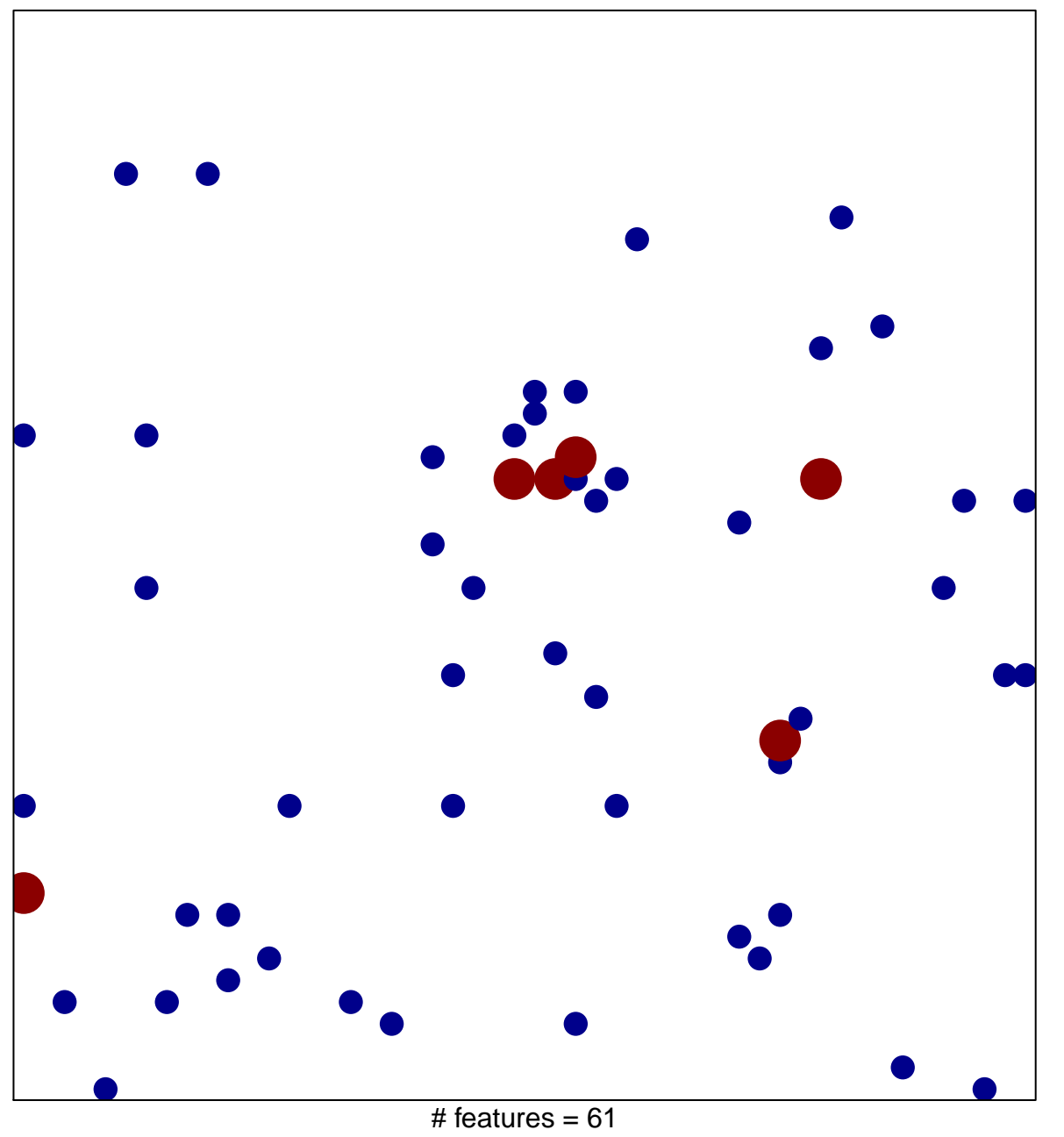

chi-square  $p = 0.81$ 

## **REACTOME\_POTASSIUM\_CHANNELS**

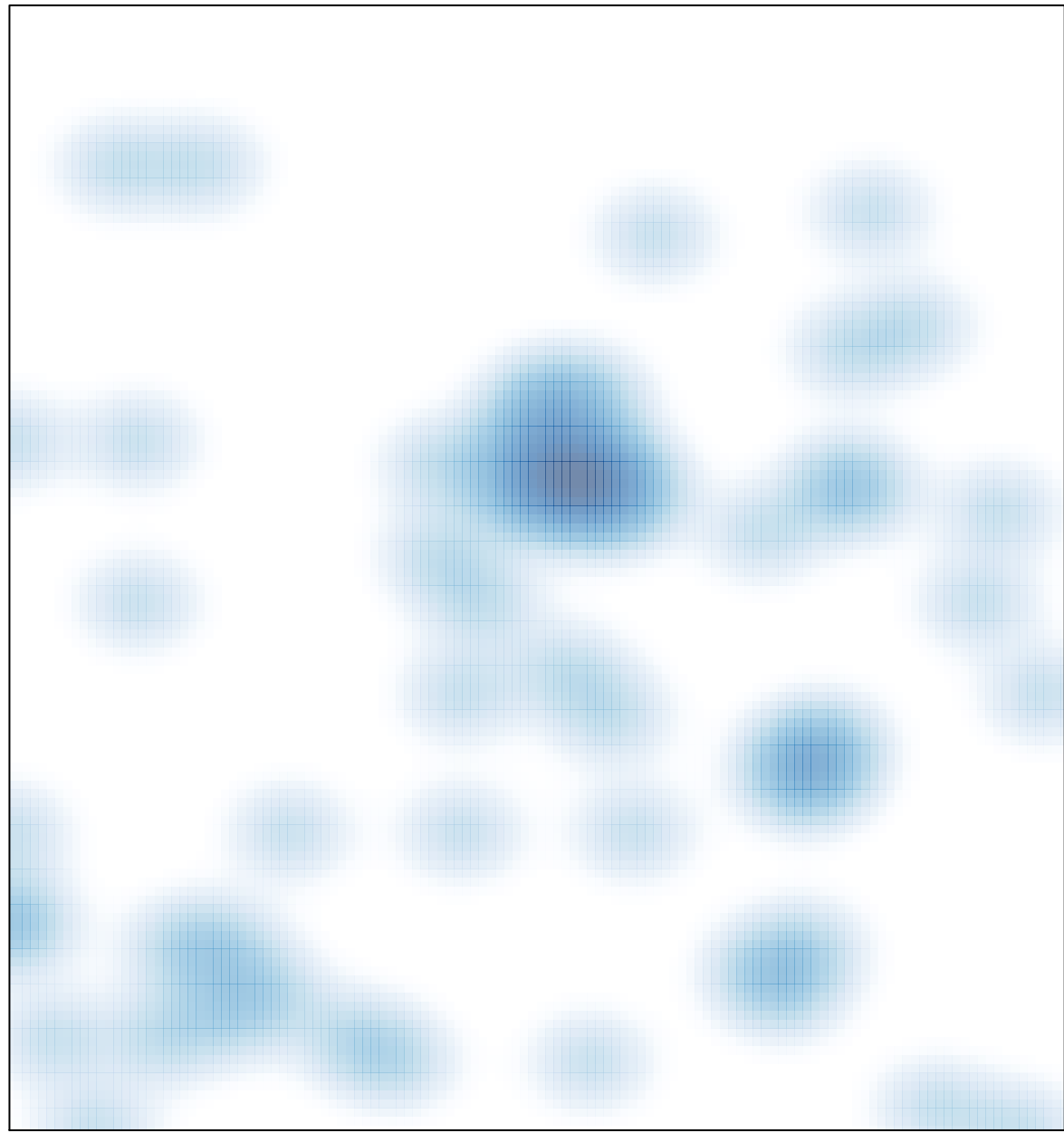

# features =  $61$ , max =  $2$